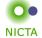

#### **COMP 4161**

#### NICTA Advanced Course

#### **Advanced Topics in Software Verification**

Gerwin Klein, June Andronick, Toby Murray

#### Slide 1

# O • NICTA

## Binary Search (java.util.Arrays)

http://googleresearch.blogspot.com/2006/06/ extra-extra-read-all-about-it-nearly.html

#### Slide 2

#### Organisatorials

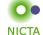

When Mon 9:00 – 10:30

Wed 9:00 - 10:30

Where Mon: Hut D10, Room G01

Wed: Webster 256

http://www.cse.unsw.edu.au/~cs4161/

#### Slide 3

#### About us

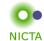

#### Members of the seL4 verification team

- → Functional correctness of a C microkernel Isabelle/HOL model ↔ Haskell model ↔ C code
- → 10 000 LOC / 300 000 lines of proof script (!)
- → 25 person years / \$6 million

http://ertos.nicta.com.au/research/l4.verified/

## We are always embarking on exciting new projects. We offer

- → summer student scholarship projects
- → honours and PhD theses
- → research assistant and verification engineer positions

#### What you will learn

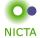

- → how to use a theorem prover
- → background, how it works
- → how to prove and specify
- → how to reason about programs

## **Health Warning**

## **Theorem Proving is addictive**

#### Slide 5

| Content — Using Theorem Provers                              |                          |
|--------------------------------------------------------------|--------------------------|
| Contain Cong Theorem 1 Toyota                                | NICTA<br>Rough timeline  |
| → Intro & motivation, getting started                        | [today]                  |
| → Foundations & Principles                                   |                          |
| <ul> <li>Lambda Calculus, natural deduction</li> </ul>       | [1,2]                    |
| Higher Order Logic                                           | [3 <sup>a</sup> ]        |
| Term rewriting                                               | [4]                      |
| → Proof & Specification Techniques                           |                          |
| • Isar                                                       | [5]                      |
| <ul> <li>Inductively defined sets, rule induction</li> </ul> | [6 <sup>b</sup> ]        |
| <ul> <li>Datatypes, recursion, induction</li> </ul>          | [7 <sup>c</sup> , 8]     |
| <ul> <li>Calculational reasoning, code generation</li> </ul> | [9]                      |
| <ul> <li>Hoare logic, proofs about programs</li> </ul>       | [10 <sup>d</sup> ,11,12] |

 $<sup>^</sup>a$ a1 due;  $^b$ a2 due;  $^c$ session break;  $^d$ a3 due

#### Slide 6

#### What you should do to have a chance at succeeding

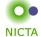

- → attend lectures
- → try Isabelle early
- → redo all the demos alone
- → try the exercises/homework we give, when we do give some
- → DO NOT CHEAT
  - Assignments and exams are take-home. This does NOT mean you can work in groups. Each submission is personal.
  - For more info, see Plagiarism Policy<sup>a</sup>

#### Slide 7

Credits

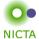

some material (in using-theorem-provers part) shamelessly stolen from

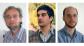

Tobias Nipkow, Larry Paulson, Markus Wenzel

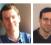

David Basin, Burkhardt Wolff

Don't blame them, errors are mine

 $<sup>^</sup>a\, {\tt http://www.cse.unsw.edu.au/people/studentoffice/policies/yellowform.html\#assign}$ 

#### What is a proof?

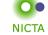

#### to prove

(Merriam-Webster)

- → from Latin probare (test, approve, prove)
- → to learn or find out by experience (archaic)
- → to establish the existence, truth, or validity of (by evidence or logic)

  prove a theorem, the charges were never proved in court

#### pops up everywhere

- → politics (weapons of mass destruction)
- → courts (beyond reasonable doubt)
- → religion (god exists)
- → science (cold fusion works)

#### Slide 9

#### What is a mathematical proof?

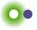

**NICTA** 

In mathematics, a proof is a demonstration that, given certain axioms, some statement of interest is necessarily true. (Wikipedia)

**Example:**  $\sqrt{2}$  is not rational.

Proof: assume there is  $r \in \mathbb{Q}$  such that  $r^2 = 2$ .

Hence there are mutually prime p and q with  $r = \frac{p}{q}$ .

Thus  $2q^2 = p^2$ , i.e.  $p^2$  is divisible by 2.

2 is prime, hence it also divides p, i.e. p = 2s.

Substituting this into  $2q^2=p^2$  and dividing by 2 gives  $q^2=2s^2$ . Hence, q is also divisible by 2. Contradiction. Qed.

#### Slide 10

Nice, but.

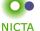

- → still not rigorous enough for some
- what are the rules?
- what are the axioms?
- how big can the steps be?
- what is obvious or trivial?
- → informal language, easy to get wrong
   → easy to miss something, easy to cheat

Theorem. A cat has nine tails.

**Proof.** No cat has eight tails. Since one cat has one more tail than no cat, it must have nine tails.

#### Slide 11

#### What is a formal proof?

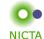

#### A derivation in a formal calculus

**Example:**  $A \wedge B \longrightarrow B \wedge A$  derivable in the following system

#### Proof:

| 1. | $\{A,B\} \vdash B$                                | (by assumption)         |
|----|---------------------------------------------------|-------------------------|
| 2. | $\{A,B\} \vdash A$                                | (by assumption)         |
| 3. | $\{A,B\} \vdash B \land A$                        | (by conjl with 1 and 2) |
| 4. | $\{A \wedge B\} \vdash B \wedge A$                | (by conjE with 3)       |
| 5  | $\{\} \vdash A \land B \longrightarrow B \land A$ | (by impl with 4)        |

Slide 12

#### What is a theorem prover?

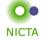

#### Implementation of a formal logic on a computer.

- → fully automated (propositional logic)
- → automated, but not necessarily terminating (first order logic)
- → with automation, but mainly interactive (higher order logic)
- → based on rules and axioms
- → can deliver proofs

There are other (algorithmic) verification tools:

- → model checking, static analysis, ...
- → usually do not deliver proofs

#### Slide 13

#### Why theorem proving?

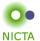

- → Analysing systems/programs thoroughly
- → Finding design and specification errors early
- → High assurance (mathematical, machine checked proof)
- → it's not always easy
- → it's fun

#### Slide 14

#### Main theorem proving system for this course

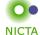

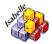

#### Isabelle

→ used here for applications, learning how to prove

#### Slide 15

#### What is Isabelle?

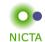

#### A generic interactive proof assistant

→ generic:

not specialised to one particular logic (two large developments: HOL and ZF, will mainly use HOL)

- → interactive:
  - more than just yes/no, you can interactively guide the system
- → proof assistant:

helps to explore, find, and maintain proofs

#### Why Isabelle?

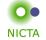

- → free
- → widely used systems
- → active development
- → high expressiveness and automation
- → reasonably easy to use
- → (and because we know it best ;-))

#### Slide 17

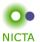

If I prove it on the computer, it is correct, right?

Slide 18

#### If I prove it on the computer, it is correct, right?

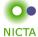

#### No, because:

- ① hardware could be faulty
- ② operating system could be faulty
- 3 implementation runtime system could be faulty
- @ compiler could be faulty
- ⑤ implementation could be faulty
- 6 logic could be inconsistent
- Theorem could mean something else

#### Slide 19

If I prove it on the computer, it is correct, right?

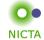

#### No, but:

#### probability for

- → OS and H/W issues reduced by using different systems
- → runtime/compiler bugs reduced by using different compilers
- → faulty implementation reduced by right architecture
- → inconsistent logic reduced by implementing and analysing it
- → wrong theorem reduced by expressive/intuitive logics

No guarantees, but assurance immensly higher than manual proof

## If I prove it on the computer, it is correct, right?

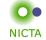

Soundness architectures

careful implementation PVS

LCF approach, small proof kernel HOL4

Isabelle

explicit proofs + proof checker Coq

Twelf Isabelle

HOL4

Slide 21

Meta Logic

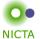

#### Meta language:

The language used to talk about another language.

#### Examples:

English in a Spanish class, English in an English class

#### Meta logic:

The logic used to formalize another logic

#### Example:

Mathematics used to formalize derivations in formal logic

Slide 22

#### Meta Logic – Example

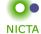

Syntax: V ::= [A - Z]

Derivable:  $S \vdash X$  X a formula, S a set of formulae

logic / meta logic

 $\frac{X \in S}{S \vdash X} \qquad \frac{S \cup \{X\} \vdash Y}{S \vdash X \longrightarrow Y}$ 

 $\frac{S \vdash X \quad S \vdash Y}{S \vdash X \land Y} \qquad \frac{S \cup \{X,Y\} \vdash Z}{S \cup \{X \land Y\} \vdash Z}$ 

Slide 23

Isabelle's Meta Logic

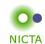

 $\implies$ 

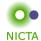

Syntax:  $\bigwedge x. F$ 

(F another meta level formula)

in ASCII: !!x. F

→ universal quantifier on the meta level

- → used to denote parameters
- → example and more later

#### Slide 25

 $\Longrightarrow$ 

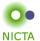

Syntax:  $A \Longrightarrow B$ 

(A, B other meta level formulae)

in ASCII: A ==> B

Binds to the right:

$$A \Longrightarrow B \Longrightarrow C = A \Longrightarrow (B \Longrightarrow C)$$

Abbreviation:

$$[\![A;B]\!] \Longrightarrow C = A \Longrightarrow B \Longrightarrow C$$

- $\rightarrow$  read: A and B implies C
- → used to write down rules, theorems, and proof states

Slide 26

#### Example: a theorem

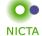

**mathematics:** if x < 0 and y < 0, then x + y < 0

formal logic:  $\vdash x < 0 \land y < 0 \longrightarrow x + y < 0$ variation:  $x < 0; y < 0 \vdash x + y < 0$ 

lemma " $x < 0 \land y < 0 \longrightarrow x + y < 0$ " Isabelle: lemma " $[x < 0; y < 0] \Longrightarrow x + y < 0$ " variation:

variation: lemma

assumes "x < 0" and "y < 0" shows "x + y < 0"

#### Slide 27

#### Example: a rule

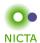

logic:

variation:

 $[\![X;Y]\!] \Longrightarrow X \wedge Y$ Isabelle:

#### Example: a rule with nested implication

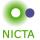

logic:

$$\begin{array}{ccc} X & Y \\ \vdots & \vdots \\ X \lor Y & Z & Z \\ Z \end{array}$$

logic

$$\frac{S \cup \{X\} \vdash Z \quad S \cup \{Y\} \vdash Z}{S \cup \{X \lor Y\} \vdash Z}$$

Isabelle:

variation:

$$[X \lor Y; X \Longrightarrow Z; Y \Longrightarrow Z] \Longrightarrow Z$$

#### Slide 29

 $\lambda$ 

NICTA

 $\textbf{Syntax:} \qquad \lambda x. \ F$ 

(F another meta level formula)

in ASCII: %x. F

- → lambda abstraction
- → used for functions in object logics
- → used to encode bound variables in object logics
- → more about this in the next lecture

Slide 30

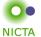

# ENOUGH THEORY! GETTING STARTED WITH ISABELLE

#### Slide 31

System Architecture

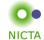

Proof General - user interface

HOL, ZF - object-logics

Isabelle - generic, interactive theorem prover

Standard ML - logic implemented as ADT

User can access all layers!

#### System Requirements

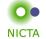

- → Linux, Windows, or MacOS X
- → Standard ML

(PolyML fastest, SML/NJ supports more platforms)

→ Emacs (for ProofGeneral) or Java (for jEdit)

Premade packages for Linux, Mac, and Windows + info on:

http://mirror.cse.unsw.edu.au/pub/isabelle/download.html

#### Slide 33

#### Documentation

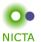

Available from http://isabelle.in.tum.de

- → Learning Isabelle
  - Tutorial on Isabelle/HOL (LNCS 2283)
  - · Tutorial on Isar
  - Tutorial on Locales
- → Reference Manuals
  - Isabelle/Isar Reference Manual
  - Isabelle Reference Manual
- Isabelle System Manual
- → Reference Manuals for Object-Logics

Slide 34

#### jEdit/PIDE

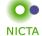

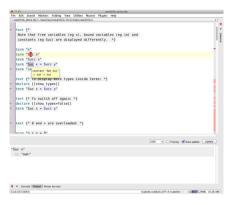

Slide 35

## jEdit/PIDE

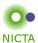

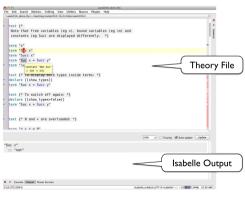

Slide 36

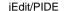

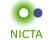

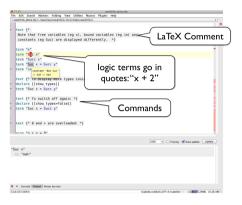

Slide 37

## jEdit/PIDE

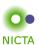

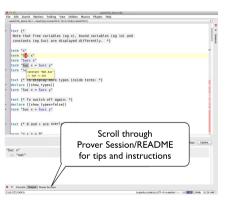

Slide 38

#### jEdit/PIDE

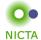

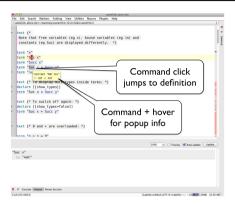

Slide 39

## jEdit/PIDE

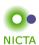

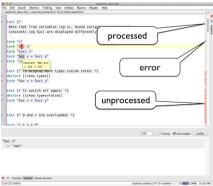

Slide 40

-

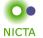

**NICTA** 

## DEMO

#### Slide 41

## Exercises

- → Download and install Isabelle from
  http://mirror.cse.unsw.edu.au/pub/isabelle/
- → Step through the demo files from the lecture web page
- → Write your own theory file, look at some theorems in the library, try 'find\_theorems'
- → How many theorems can help you if you need to prove something like "Suc(Suc x))"?
- → What is the name of the theorem for associativity of addition of natural numbers in the library?